# IA010: Principles of Programming Languages **Expressions**

Achim Blumensath [blumens@fi.muni.cz](mailto:blumens@fi.muni.cz)

Faculty of Informatics, Masaryk University, Brno

## **Arithmetical expressions**

#### **Syntax**

⟨expr⟩ ∶∶= ⟨num⟩ ∣ **(** ⟨expr⟩ **)** ∣ ⟨expr⟩ **+** ⟨expr⟩ ∣ ⟨expr⟩ **\*** ⟨expr⟩

#### **Evaluation**

recursively evaluate subexpressions

1+2\*3  $=$  > 1+6  $\Rightarrow$  7

#### **Syntactic sugar**

 $\exp r_1 - \exp r_2 \implies \exp r_1 + (-1) \cdot \exp r_2$ .

## **Local definitions**

#### **Syntax**

⟨expr⟩ ∶∶= . . . ∣ ⟨id⟩ ∣ **let** ⟨id⟩ **=** ⟨expr⟩ **;** ⟨expr⟩

**let**  $x = 1$ ; **let** pi = 3; // the integer version  $;-$ ) **let**  $y = 2$ ; 2\*pi\*5  $x + 2xy$  => 30  $\Rightarrow$  5

**let**  $x = (\text{let } y = 2; 2*y);$  (**let**  $x = 2; x * x) - (\text{let } x = 1; x+4)$  $x + 3 = 3$  $\Rightarrow$  7

### **Abstraction**

**naming** a program entity

## **Abstraction**

**naming** a program entity

- **•** can improve readability (good names are essential)
- **•** can improve performance (evaluate expressions only once)
- **•** allows code reuse
- **•** can increase memory burden on programmer

(without good names)

# **Scoping**

**scope:** part of the program where a definition is visible **let**  $x = e$ ;  $e'$ 

**binding:** association of **names** with **program entities local variables** can be **renamed**

**let**  $x = 2$ ;  $x \star x \iff$  **let**  $y = 2$ ;  $y \star y$ 

scopes are usually **nested** (stack implementation)

```
let x = 2;
     let y = x-1;<br>x+y } scope of y \left\{\begin{array}{c} \text{scope of } x \end{array}\right\}
```
## **Functions**

### **Function definitions**

#### main mechanism for **control abstraction**

- **• code reuse**
- **•** improved readability (if used in moderation)

#### **Non-nested functions**

```
let f_1(x) { \langle expr \rangle };
...
let f_n(x) { \langle expr \rangle };
⟨expr⟩
```
⇒ function bodies have the empty environment

## **Functions**

#### **Function definitions**

main mechanism for **control abstraction**

- **• code reuse**
- **improved readability** (if used in moderation)

#### **Nested functions**

⟨expr⟩ ∶∶= . . . ∣ ⟨id⟩ **(** ⟨expr⟩ **)** ∣ **let** ⟨id⟩ **(** ⟨id⟩ **) {** ⟨expr⟩ **};** ⟨expr⟩

 $\Rightarrow$  we need to remember the function's environment (complicates implementation)

## **Static and dynamic scoping**

**Static scoping:** uses the scope of the function's **definition Dynamic scoping:** uses the scope of the function's **caller**

**let**  $x = 1$ ; **let**  $x = 1$ ; **let**  $x = 1$ ; **let** f(y) { x+y }; **let** g(y) { x+y }; **let** g(y) { x+y }; **let**  $x = 2$ ; **let**  $f(y) \{ g(y) \}$ ; **let**  $f(x) \{ g(0) \}$ ; f(3) **let**  $x = 2$ ; **let**  $x = 2$ ; f(3)  $f(3)$ 

# **Static and dynamic scoping**

### **Dynamic scoping**

- used by: original Lisp, Emacs Lisp, TeX, Perl, scripting languages
- **•** generally considered to be a **mistake**
- **•** not **robust:** names of local variables can interfere with other parts of the program!
	- ⇒ **global reasoning** required
	- $\Rightarrow$  3rd party libraries need to document local variables
	- ⇒ **security risk:** allows access to local variables from the outside
- **•** allows one to simulate **default parameters**

# **Static and dynamic scoping**

### **Dynamic scoping**

- **•** used by: original Lisp, Emacs Lisp, TeX, Perl, scripting languages
- **•** generally considered to be a **mistake**
- **•** not **robust:** names of local variables can interfere with other parts of the program!
	- ⇒ **global reasoning** required
	- ⇒ 3rd party libraries need to document local variables
	- ⇒ **security risk:** allows access to local variables from the outside
- **•** allows one to simulate **default parameters**

### **Static scoping**

- **•** only sane way to do scoping for large programs
- **•** scoping is tied to syntactic structure
	- ⇒ inflexible, more control desirable (namespaces, modules)

How to store the environment?

How to store the environment?

- **•** As scopes are nested we can use a stack.
- **•** Every function stores its local variables in an **activation record.**

How to store the environment?

- **•** As scopes are nested we can use a stack.
- **•** Every function stores its local variables in an **activation record.**

```
let f(x) {
   \ldots g(y) \ldots};
let g(x) {
   \ldots h(y) \ldots};
let h(x) {
  \ldots h(y) \ldots};
                                                         f
                                                         g
                                                         h
                                                         h
                                            \rightarrow
```
How to store the environment?

**•** For **nested** functions, we need to add a parent pointer.

```
let f(x) {
  \ldots g(y) \ldots};
let g(x) {
  let h(x) {
     \ldots h(y) \ldots};
  \ldots h(y) \ldots};
```
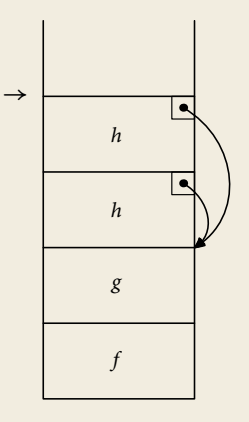

## **Higher-order and first-class functions**

**Higher-order functions:** functions that take other functions as arguments

```
let f(x) { x+1 };
let g(s) { s(1) };
g(f)\Rightarrow 2
```
#### **First-class functions:** functions are ordinary values

```
⟨expr⟩ ∶∶= . . . ∣ fun ( ⟨id⟩ ) { ⟨expr⟩ }
let adder(n) { fun(x) { x + n } };let add3 = adder(3);add3(4)
\Rightarrow 7
```
## **Higher-order and first-class functions**

**Examples** (a) decoupling of action and traversal

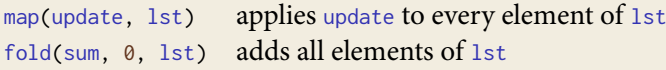

(b) callbacks

register\_callback(button, pressed)

**•** Environments cannot any longer be stored in a stack.

```
let f(x) {
 let z = x + 1;
 fun (x) { x + z }
}
```
**•** Environments cannot any longer be stored in a stack.

```
let f(x) {
  let z = x + 1;
 fun (x) \{x + z\}}
```
**•** The activation records form a **tree.**

**•** Environments cannot any longer be stored in a stack.

```
let f(x) {
  let z = x + 1;
 fun (x) \{x + z\}}
```
- **•** The activation records form a **tree.**
- **•** One has to store them on the heap (bad for cache locality).

### **Currying**

**fun** (x,y) { x\*x + y\*y }  $\implies$  fun (x) { fun(y) {  $x*x + y*y$  }}

### **Currying**

**fun**  $(x,y)$  {  $x*x + y*y$  }  $\implies$  fun (x) { fun(y) {  $x*x + y*y$  }}

#### **Keyword parameters**

**let** f(serial\_number, price, weight) { ... };  $f(\text{serial_number} = 83927, \text{ weight} = 60, \text{ price} = 120);$ 

### **Currying**

**fun**  $(x,y)$  {  $x*x + y*y$  }  $\implies$  **fun** (x) { **fun**(y) {  $x*x + y*y$  }}

#### **Keyword parameters**

**let** f(serial\_number, price, weight) { ... };  $f(\text{serial_number} = 83927, \text{ weight} = 60, \text{ price} = 120);$ 

#### **Default arguments**

**let** int\_to\_string(num, base = 10) { ... }; int\_to\_string(17)

### **Currying**

**fun**  $(x, y)$  {  $x \star x + y \star y$  }  $\implies$  **fun** (x) { **fun**(y) {  $x \cdot x + y \cdot y$  }}

#### **Keyword parameters**

**let** f(serial\_number, price, weight) { ... };  $f(\text{serial_number} = 83927, \text{ weight} = 60, \text{ price} = 120);$ 

#### **Default arguments**

**let** int\_to\_string(num, base = 10) { ... }; int\_to\_string(17)

#### **Variable number of arguments**

**let** printf(format, ...) { ... }; printf("f(%d) = %d",  $x$ ,  $f(x)$ );

### **Currying**

**fun**  $(x, y)$  {  $x \times x + y \times y$  }  $\implies$  **fun** (x) { **fun**(y) {  $x \cdot x + y \cdot y$  }}

#### **Keyword parameters**

**let** f(serial\_number, price, weight) { ... };  $f(\text{serial_number} = 83927, \text{ weight} = 60, \text{ price} = 120);$ 

#### **Default arguments**

**let** int\_to\_string(num, base = 10) { ... }; int\_to\_string(17)

#### **Variable number of arguments**

**let** printf(format, ...) { ... }; printf("f(%d) = %d", x,  $f(x)$ );

#### **Implicit arguments**

**let** f(x : int, **implicit** p : f\_param) { ... f(x-1) ... };

## **Conditionals**

```
⟨expr⟩ ∶∶= . . . ∣ if ⟨expr⟩ == ⟨expr⟩ then ⟨expr⟩ else ⟨expr⟩
let fac(n) {
  if n == 0 then
    1
  else
    n*fac(n-1)
};
```
#### **Boolean values**

- **• strict typing:** requires values of type **bool**
- **• loose typing:** coercion of **truthy**/**falsy** values (convenient, but possibly confusing)

### **Constructors and pattern matching**

**Constructors:** combine **memory allocation** and **initialisation**

Cons(1, Cons(2, Cons(3, Nil)))

#### **Built-in constructors**

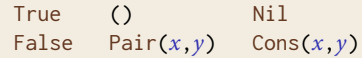

#### **Syntax**

$$
\langle expr \rangle ::= \dots | \text{ type } \langle id \rangle = | \langle variant \rangle \dots | \langle variant \rangle ; \langle expr \rangle
$$
\n
$$
| \text{ type } \langle id \rangle = [ \langle id \rangle = \langle id \rangle , \dots, \langle id \rangle = \langle id \rangle ]; \langle expr \rangle
$$
\n
$$
| \langle stor \rangle ( \langle expr \rangle , \dots, \langle expr \rangle )
$$
\n
$$
| \Gamma \langle id \rangle = \langle expr \rangle , \dots, \langle id \rangle = \langle expr \rangle ]
$$
\n
$$
| \langle expr \rangle . \langle id \rangle
$$
\n
$$
| \text{ case } \langle expr \rangle | \langle pattern \rangle = \langle expr \rangle | \dots | \langle pattern \rangle = \rangle \langle \langle pattern \rangle := \langle id \rangle | \langle num \rangle | \langlector \rangle ( \langle id \rangle , \dots, \langle id \rangle ) | \text{ else}
$$
\n
$$
\langle variant \rangle ::= \langle id \rangle | \langle id \rangle ( \langle id \rangle , \dots, \langle id \rangle )
$$

```
type int\_pair = | P(int, int); type int\_pair = [ x : int, y : int ];let make_pair(x,y) { P(x,y) }; let make_pair(x,y) { [x = x, y = y] };
let fst(p) { let fst(p) { p.x };
 case p
  | P(x,y) \Rightarrow x};
let snd(p) { let snd(p) { p.y };
 case p
  | P(x,y) \Rightarrow y};
let empty list = Nil;
let add_to_list(x,lst) = Cons(x,lst);let is_nil(lst) { case lst | Nil => True | else => False };
let is_cons(lst) { case lst | Cons(x,xs) => True | else => False };
let head(lst) { case lst | Cons(x,xs) => x };
let tail(lst) { case lst | Cons(x,xs) => xs };
```
#### **Syntactic sugar**

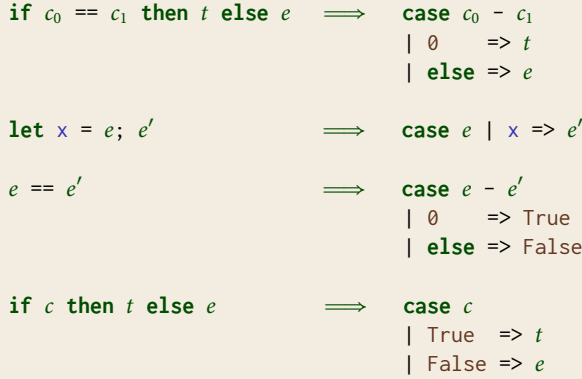

### **Recursion**

```
change scope of \times in let \times = e; e'
```

```
let fac(n) { if n == 0 then 1 else n * fac(n-1) };
let p = (1, q) and q = (2, p);
```
needed to write **non-terminating** programs

## **Implementation of Recursion**

#### **Mutable state**

**let**  $f = fun(x) {x}$ ; // dummy value **let**  $f' = fun(x) { ... body using f ... }$  $f := f'$ 

#### **Recursion operator**

```
rec(f) = f(rec(f))
let fac_body(f) {
  fun (n) { if n == 0 then 1 else n * f(n-1) }
};
let fac = rec(fac_body);
```
#### **Considerations**

- **•** Mutual recursion
- **•** Tail calls

### **Lazy evaluation**

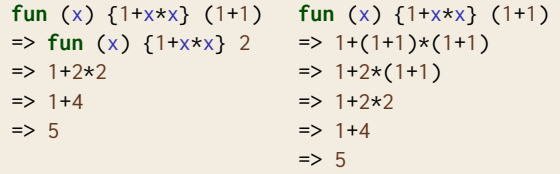

**Eager evaluation:** starts with left-most, inner-most operation **Lazy evaluation:** starts with left-most, outer-most operation

## **Lazy evaluation**

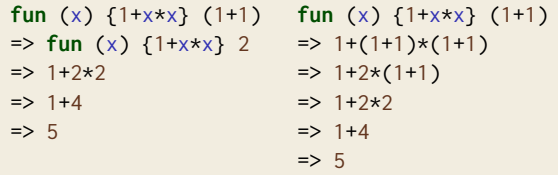

**Eager evaluation:** starts with left-most, inner-most operation **Lazy evaluation:** starts with left-most, outer-most operation

### **Advantages**

- **•** terminates for more programs
- **•** processing infinite data structures
- **•** evaluating recursive definitions

### **Disadvantages**

- **•** cannot be combined with side-effects
- **•** programs hard to understand
- **•** slower than eager evaluation

Store either

- **•** the value, if it is already computed,
- **•** a pointer to the function computing it.